## Compiler construction 2015

Lecture 3

- Introduction to LLVM.
- LLVM language and tools.

#### CHALMERS

MERS

### The LLVM project

### The LLVM Infrastructure

A collection of (C++) software libraries and tools to help in building compilers, debuggers, program analysers, etc.

Tools available on Studat Linux machines.

Can also be downloaded to your own computer. Visit llvm.org.

#### History

Started as academic project at University of Illinois at Urbana-Champaign 2002.

Now a large open source project with many contributors. Growing user base.

#### Related projects

- Clang. C/C++ front end; aims to replace gcc.
- VMKit. Implements JVM and CLI by translating to LLVM.

### **Register machines**

#### Fast but scarce

Registers are places for data inside the CPU.

- + up to 10 times faster access than to main memory.
- expensive; typically just 32 of them in a 32-bit CPU.

Typically, arithmetic operations, conditional jumps etc operate on values stored in registers.

Most modern assembly languages use registers, which correspond closely to the machine registers.

### LLVM (the Low Level Virtual Machine)

LLVM is a virtual machine: it has an unbounded number of registers.

A later step does register allocation, mapping virtual registers to real machine registers.

## ACM Software Systems Award 2012 to LLVM

LLVM was the 2012 winner of the ACM Software Systems Award.

Previous winners include:

- VMware
- Make
- JavaSpin
- Apache

- WWWTCP/IP
- Postscript
- TEXUnix

CHALMERS

.MERS

# The LLVM language

#### Characteristic features

- Three adress-code: two source registers and one destination register:
  - %t2 = add i32 %t0, %t1
- One source can be a value:
  - %t5 = add i32 %t3. 7
- Instructions are typed:
  - %t8 = fadd double %t6, %t7
  - store i32 %t5 , i32\* %r
- New register for each result (Static Single Assignment form).

### Hello world in LLVM

@hw = internal constant [13 x i8] c"hello world\OA\00" declare i32 @puts(i8\*)

```
define i32 @main () {
entry: %t1 = bitcast [13 x i8]* @hw to i8*
      %t2 = call i32 @puts(i8* %t1)
      ret i32 %t2
```

CHALMERS

CHALMERS

#### Comments

- String is named @hw, a global constant (global names start with @). Note escape sequences!
- Library function @puts is declared, giving type signature.

MERS

• Chw is cast to type of argument to puts. Note: Better (type-safe) solution later!

### An illegal LLVM program

```
declare void <printInt(i32 %n)</pre>
define i32 @main() {
entry: %t1 = call i32 @sum(i32 100)
       call void @printInt(i32 %t1)
                                           Reasons
       ret i32 0
                                              • Important reason:
                                                Not SSA form:
define i32 @sum (i32 %n) {
                                                Two assignments
entry: \%sum = i32 0
                                                to %i and %sum.
       %i = i32 0
                                              • Trivial reason:
       br label %lab1
                                                There is no
lab1: %i = add i32 %i, 1
                                                reg = val
       %sum = add i32 %sum, %i
                                                instruction.
       %t = icmp eq i32 %i, %n
       br i1 %t, label %end, label %lab1
end: ret i32 %sum
```

### Corrected program

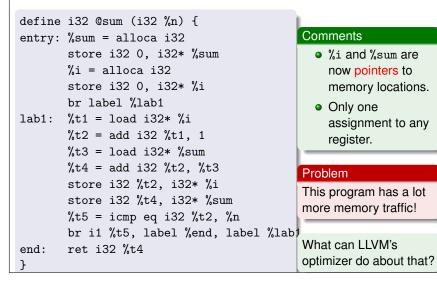

## Optimizing @sum

```
> opt -mem2reg sum.ll > sumreg.bc
> llvm-dis sumreg.bc
> less sumreg.ll
define i32 @sum(i32 %n) {
entry:
  br label %lab1
lab1:
  %i.0 = phi i32 [ 0, %entry ], [ %t2, %lab1 ]
  %sum.0 = phi i32 [ 0, %entry ], [ %t4, %lab1 ]
  %t2 = add i32 %i.0, 1
  %t4 = add i32 %t2, %sum.0
  %t5 = icmp eq i32 %t2, %n
  br i1 %t5, label %end, label %lab1
end:
  ret i32 %t4
}
```

### Optimizing the program further

#### Many optimization passes

opt implements many code analysis and improvement methods. To get a default selection, give command line arg -std-compile-opts.

### Result, part 1

```
; ModuleID = '<stdin>'
```

```
declare void @printInt(i32)
```

```
define i32 @main() {
entry:
   tail call void @printInt(i32 5050)
   ret i32 0
}
```

### Φ "functions"

#### SSA form

- Only one assignment in the program text to each variable. (But dynamically, this assignment can be executed many times).
- Many (static) stores to a memory location are allowed.
- Also,  $\Phi$  (phi) instructions can be used, in the beginning of a basic block.

Value is one of the arguments, depending on from which block control came to this block.

Register allocation tries to keep these variables in same real register.

### Why SSA form?

MERS

Many code optimizations can be done more efficiently (later).

### Optimizing sum further

### Result after opt -std-compile-opts

```
define i32 @sum(i32 %n) nounwind readnone {
entry:
   %0 = shl i32 %n, 1
   %1 = add i32 %n, -1
   %2 = zext i32 %1 to i33
   %3 = add i32 %n, -2
   %4 = zext i32 %3 to i33
   %5 = mul i33 %2, %4
   %6 = lshr i33 %5, 1
   %7 = trunc i33 %6 to i32
   %8 = add i32 %0, %7
   %9 = add i32 %8, -1
   ret i32 %9
}
```

### Analysis of optimized code for @sum

- Previous loop with execution time O(n) has been optimized to code without loop, running in constant time.
- Recall 1 + 2 + ... + n = n(n + 1)/2. Check that optimized code computes this.
- Why extensions/truncations to and from 33 bits?
- What happens when *n* is negative?

opt -std-compile-opts includes many optimization passes. Use -time-passes for an overview. We will discuss some of these algorithms later.

#### CHALMERS

### Linking and running the program

### Linker is llvm-link

- > llvm-link sumopt.bc runtime.bc -o a.out.bc
- > llc --file-type=obj a.out.bc
- > gcc a.out.o
- > ./a.out

5050

When creating an executable file:

- Link the bitcode files with llvm-link.
- Compile the bitcode file to a native object file using llv
- Use a C compiler to link with libc and produce an executable.

CHALMERS

### printInt and other IO functions

#### Part of runtime.11

```
@dnl = internal constant [4 x i8] c"%d\0A\00"
```

```
declare i32 @printf(i8*, ...)
```

We provide this file on the course web site; you just have to make sure that it is available for linking.

CHALMERS

### What is in a.out.bc

### Disassemble it! (Result slightly edited)

```
>cat a.out.bc | llvm-dis -
; ModuleID = 'a.out.bc'
```

@dnl = internal constant [4 x i8] c"%d\0A\00"

```
define i32 @main() {
  entry:
    %t0 = getelementptr [4 x i8]* @dnl, i32 0, i32 0
    call i32 (i8*, ...)* @printf(i8* %t0, i32 5050)
    ret i32 0
}
```

```
declare i32 @printf(i8*, ...)
```

CHALMERS

# Types in LLVM

### An incomplete list

Below *t* and  $t_i$  are types and *n* an integer literal.

- *n* bit integers: i*n*.
- float and double.
- Labels: label.
- The void type: void.
- Functions:  $t(t_1, t_2, ..., t_n)$ .
- Pointer types: *t* \*.
- Structures:  $\{ t_1, t_2, ..., t_n \}$ .
- Arrays : [ *n* x *t* ].

#### CHALMERS

### **Identifiers**

### Local identifiers

Registers and named types have local names, starting with %.

### Global identifiers

Functions and global variables have global names, starting with @.

Javalette does not have global variables, but you will need to define global names for string literals, as in

@hw = internal constant [13 x i8] c"hello world\OA\00"

After this definition, @hw has type [13 x i8]\*.

CHALMERS

# Named types and type equality

### Named types

One can give names to types. Examples:

%length = type i32
%list = type %Node\*
%Node = type { i32, %Node\* }

%tree = type %Node2\* %Node2 = type { %tree, i32, %tree }

%matrix = type [ 100 x [ 100 x double ] ]

### Type equality

LLVM uses structural equality for types. When disassembling bitcode files that contain several structurally equal types with different names, this may give confusing results.

### Constants

#### Literals

- Integer and floating-point literals are as expected.
- true and false are literals of type i1.
- null is a literal of any pointer type.

#### Aggregates

Constant expressions of structure and array types can be formed; not needed by Javalette.

CHALMERS

## **Function definitions**

#### Simplest form

define t gname  $(t_1 x_1, t_2 x_2, \dots, t_n x_n)$  { block<sub>1</sub> block<sub>2</sub>

. . .

blockn

}

where *gname* is a global name (the name of the function), the  $x_i$  are local names (the parameters) and the block<sub>i</sub> are basic blocks.

#### Basic blocks

A basic block is a label followed by a colon and a sequence of LLVM instructions, each on a separate line. The last instruction must be a terminator instruction.

### LLVM tools

- The assembler llvm-as. Translates to bitcode (prog.ll to prog.bc).
- The disassembler llvm-dis. Translates in the opposite direction.
- The interpreter/JIT compiler lli. Executes bitcode file containing a main function.
- The linker llvm-link. Links together several bitcode files.
- The compiler llc. Translates to native assembler or object files.
- The optimizer opt. Optimizes bitcode; many options to decide on which optimizations to run. Use -std-compile-opts to get a default selection.
- Drop-in replacement for gcc: clang.

### **Function declarations**

#### Type-checking

The LLVM assembler does type-checking. Hence it must know the types of all external functions, i.e. functions used but not defined in the compiled unit.

### Simple function declaration

```
The basic form is declare t gname (t_1, t_2, \ldots, t_n)
```

For Javalette, this is necessary for IO functions. The compiler would typically insert in each file

declare void @printInt(i32)
declare void @printDouble(double)
declare void @printString(i8\*)
declare i32 @readInt()
declare double @readDouble()

# Use of LLVM in your compiler

#### Default mode

CHALMERS

Your code generator produces assembler file (.11). Then your main program uses system calls to first assemble this with llvm-as, optimize with opt and then link together with runtime.bc.

#### Other modes

More advanced; we do not recommend these for this project.

- C++ programmers can use the LLVM libraries to build in-memory representation and then output bitcode file.
- Haskell programmers can access C++ libraries via Hackage package LLVM.

MERS

If you want to use non-standard libraries that you haven't written yourselves, make sure to get Josef's approval first.

# LLVM instructions

### Basic collection

Basic Javalette will only need the following instructions:

- Terminator instructions: ret and br.
- Arithmetic operations:
  - For integers add, sub, mul, sdiv and srem.
  - For doubles fadd, fsub, fmul and fdiv.
- Memory access: alloca, load, getelementptr and store.
- Other: icmp, fcmp and call.

Some of the extensions will need more.

### Next time

Code generation for LLVM.

CHALMERS